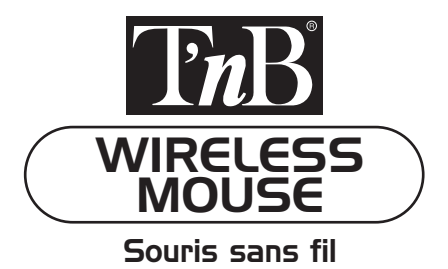

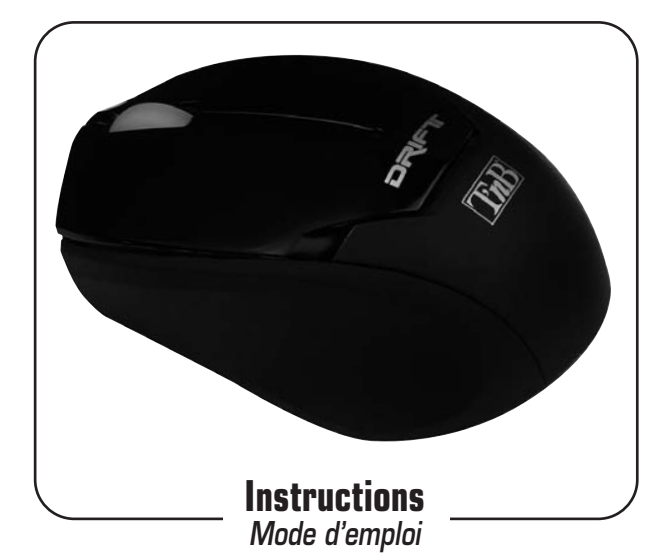

**DRIFTMINIB - DRIFTMINIW**

## **Start using your mouse Pour installer votre souris**

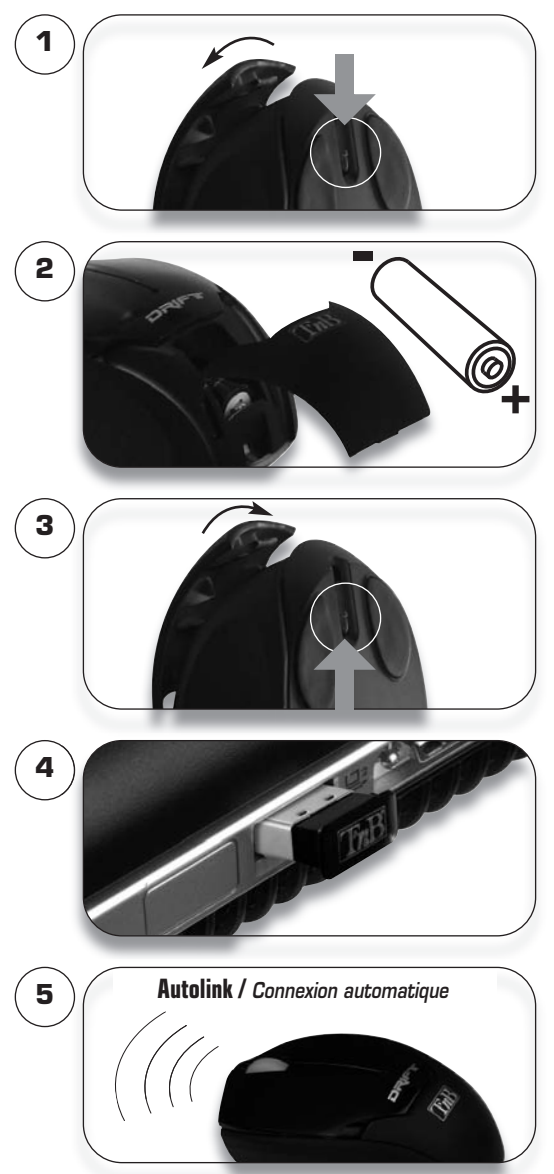

## **Change your mouse settings**

**Pour changer la résolution de votre souris**

**800 DPI Hold down right button then double-click (L+R) on both buttons at once Maintenez le clic droit, puis double-cliquez (G+D) Hold down right button then double-click (L+R) on both buttons at once Flashes quickly Clignotement rapide 1200 DPI 1600 DPI Hold down right button then double-click (L+R) on both buttons at once Flashes normally Clignotement normal Flashes slowly Clignotement lent**

**Maintenez le clic droit, puis double-cliquez (G+D)**

**Maintenez le clic droit, puis double-cliquez (G+D)**

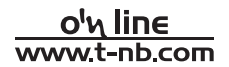